Adobe Muse 2018.1.0.266 Crack Free [Win/Mac] [April-2022]

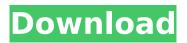

Adobe Muse is a fullfeatured website design application that enables developers to create simple to complex layouts without requiring advanced HTML knowledge. Providing the compelling and userfriendly environment that Adobe accustomed

its users with, it bundles an extended feature set ready to assist you in generating and publishing professionallooking webpages. Adobe Muse offers support for the latest technologies and standards, allowing the creation of cross-browser websites for PCs, tablets and phones. Unlike other

similar utilities, it does not feature code editing, which makes it perfect for inexperienced users who like focusing on the design rather than the coding process. Thanks to the so-called 'Plan Mode', you can configure the layout of your webpage by creating a sitemap, rearranging pages using drag and

drop actions and creating master pages. Then, you can proceed to customizing the design of each section by adding locally stored images, video content, link anchors or use the rich widget library to insert buttons, tooltips, contact forms, horizontal or vertical menus, tabbed panels or image

galleries. Considering the popularity of social networks, it is a must to embed social buttons into a website. Adobe Muse's library includes predefined buttons for Facebook, Twitter, Google+, LinkedIn, Pinterest, Vimeo and YouTube. Scroll effects and animations can be added to make the page

more appealing, while the extended collection of web fonts, the rich color palette, the advanced text editing options, the customizable character, graphic and paragraph styles help you make sure that the output website looks exactly as you want it to. Objects can be easily

rearranged, locked or hidden and layers can be easily managed and organized. The website can be previewed within the application or in the default web browser right before exporting the project in HTML format or uploading it with a FTP provider. Rising up to its developer's name,

## Adobe Muse is intended to assist beginner designers in creating interactive websites. The source code is automatically generated by the application, which allows them to unleash their creativity and concentrate on the site appearance. Adobe Muse Activation Code: \* AutoCAD \* Open Draw \*

FrontPage \* HTML \* Dreamweaver \* MS Publisher \* Premiere Pro \* Flash \* Publisher \* Flex Builder \* Notepad \* Flash Builder \* Visual Basic \* Visual C++ \* Visual J++ \* Visual C# \* XML \* PDI \* Java \* Adobe Premiere **Pro \* Premiere Elements** \* Photoshop \* Rh

Adobe Muse 2018.1.0.266 Crack

Adobe Muse Crack Mac is a full-featured website design application that enables developers to create simple to complex layouts without requiring advanced HTML knowledge. Providing the compelling and userfriendly environment that Adobe accustomed its users with, it bundles an extended feature set

ready to assist you in generating and publishing professionallooking webpages. Adobe Muse offers support for the latest technologies and standards, allowing the creation of cross-browser websites for PCs, tablets and phones. Unlike other similar utilities, it does not feature code editing,

### which makes it perfect for inexperienced users who like focusing on the design rather than the coding process. Thanks to the so-called 'Plan Mode', you can configure the layout of your webpage by creating a sitemap, rearranging pages using drag and drop actions and creating master pages.

### Then, you can proceed to customizing the design of each section by adding locally stored images, video content, link anchors or use the rich widget library to insert buttons, tooltips, contact forms, horizontal or vertical menus, tabbed panels or image galleries. Considering the popularity of social

networks, it is a must to embed social buttons into a website. Adobe Muse's library includes predefined buttons for Facebook, Twitter, Google+, LinkedIn, Pinterest, Vimeo and YouTube. Scroll effects and animations can be added to make the page more appealing, while the extended collection

of web fonts, the rich color palette, the advanced text editing options, the customizable character, graphic and paragraph styles help you make sure that the output website looks exactly as you want it to. Objects can be easily rearranged, locked or hidden and layers can be

easily managed and organized. The website can be previewed within the application or in the default web browser right before exporting the project in HTML format or uploading it with a FTP provider. Rising up to its developer's name, Adobe Muse is intended to assist beginner

designers in creating interactive websites. The source code is automatically generated by the application, which allows them to unleash their creativity and concentrate on the site appearance. Adobe Muse Features: 1. Drag and drop: Bring elements of a website to the editor as you would on a web

page. Just drag and drop them to create unique layouts. 2. Quark Xpress: This is a layout application, which is great for designing and publishing websites on Windows. It is easy to pick up and use, and is compatible with the latest browser standards. 3. Master pages: This option allows

#### you to create a page template from which b7e8fdf5c8

## Create a stunning, animated and interactive website.Adobe Muse is a full-featured website design application that enables developers to create simple to complex layouts without requiring advanced HTML knowledge. Providing the compelling and user-

friendly environment that Adobe accustomed its users with, it bundles an extended feature set ready to assist you in generating and publishing professionallooking webpages. Adobe Muse offers support for the latest technologies and standards, allowing the creation of cross-browser

websites for PCs, tablets and phones. Unlike other similar utilities, it does not feature code editing, which makes it perfect for inexperienced users who like focusing on the design rather than the coding process. Thanks to the so-called 'Plan Mode', you can configure the layout of your webpage by creating a

### sitemap, rearranging pages using drag and drop actions and creating master pages. Then, you can proceed to customizing the design of each section by adding locally stored images, video content, link anchors or use the rich widget library to insert buttons, tooltips, contact forms, horizontal

or vertical menus, tabbed panels or image galleries. Considering the popularity of social networks, it is a must to embed social buttons into a website. Adobe Muse's library includes predefined buttons for Facebook, Twitter, Google+, LinkedIn, Pinterest, Vimeo and YouTube. Scroll effects

and animations can be added to make the page more appealing, while the extended collection of web fonts, the rich color palette, the advanced text editing options, the customizable character, graphic and paragraph styles help you make sure that the output website looks exactly as

### you want it to. Objects can be easily rearranged, locked or hidden and layers can be easily managed and organized. The website can be previewed within the application or in the default web browser right before exporting the project in HTML format or uploading it with a FTP provider.

Rising up to its developer's name, Adobe Muse is intended to assist beginner designers in creating interactive websites. The source code is automatically generated by the application, which allows them to unleash their creativity and concentrate on the site appearance. Adobe Muse

Features: - Multipurpose Website Template (up to 4 pages) - Retina Ready Color scheme (dark, darkambient, light and lightambient) - Multipurpose, fully responsive layout -10+ Google Fonts -**Multiple Theme** Variations -**Documented**. Adobe Muse Description: Create a stunning, animated

# and interactive website.Adobe Muse is

What's New In?

Adobe Muse is a fullfeatured website design application that enables developers to create simple to complex layouts without requiring advanced HTML knowledge. Providing the compelling and userfriendly environment that Adobe accustomed its users with, it bundles an extended feature set ready to assist you in generating and publishing professionallooking webpages. Adobe Muse offers support for the latest technologies and standards, allowing the creation of cross-browser

websites for PCs, tablets and phones. Unlike other similar utilities, it does not feature code editing, which makes it perfect for inexperienced users who like focusing on the design rather than the coding process. Thanks to the so-called 'Plan Mode', you can configure the layout of your webpage by creating a

### sitemap, rearranging pages using drag and drop actions and creating master pages. Then, you can proceed to customizing the design of each section by adding locally stored images, video content, link anchors or use the rich widget library to insert buttons, tooltips, contact forms, horizontal

or vertical menus, tabbed panels or image galleries. Considering the popularity of social networks, it is a must to embed social buttons into a website. Adobe Muse's library includes predefined buttons for Facebook, Twitter, Google+, LinkedIn, Pinterest, Vimeo and YouTube. Scroll effects

and animations can be added to make the page more appealing, while the extended collection of web fonts, the rich color palette, the advanced text editing options, the customizable character, graphic and paragraph styles help you make sure that the output website looks exactly as

### you want it to. Objects can be easily rearranged, locked or hidden and layers can be easily managed and organized. The website can be previewed within the application or in the default web browser right before exporting the project in HTML format or uploading it with a FTP provider.

Rising up to its developer's name, Adobe Muse is intended to assist beginner designers in creating interactive websites. The source code is automatically generated by the application, which allows them to unleash their creativity and concentrate on the site appearance. You can

also learn how to create a Google sheet in google sheets online and generate an html download that you can host. Adobe Muse's modern look and feel is unified with lightweight menu and dialogs. It doesn't feature complex menus or dialogs and the user interface is straightforward. This

allows users to easily learn the application and navigate through the various features without becoming lost in its confusing design. Adobe Muse is available as a standalone application for creating website layouts, as a preview

**System Requirements:** 

For the installation we recommend at least a 4 GB RAM and at least a 1 GHz processor. The installation time depends on the games installed, typically it takes 2 hours for the install and 10 minutes per game to update and the size of the game downloaded

from Steam. Once the game is installed, a Steam cloud account is required. You can create one using the instructions on the steam website or using a third party account as well. You can also use a free invite to try the game. To receive your Steam Cloud Invite, click here Game

### **Related links:**

https://www.foodaly.it/wp-content/uploads/2022/07/ailimann.pdf https://aceon.world/robomirror-0-6-0-0-crack-free/ https://www.bergercare.de/uploads/ bergercare/2022/07/Stickies Crack Free.pdf https://www.careerfirst.lk/sites/default/files/webform/cv/olwyveet453.pdf https://tvlms.com/wp-content/uploads/2022/07/Fast MP4 iPod PSP iPhone Zune Converter.pdf https://materiaselezioni.com/wpcontent/uploads/2022/07/WWE Create your own WWE Superstar.pdf https://www.lmbchealth.com/advert/erepair-word-crack-incl-product-key-win-mac-2022/ https://digibattri.com/game-iolt-crack-serial-kev/ http://angkasydney.org/tfs-compare-free-updated-2022/ https://cdn.roveconcepts.com/sites/default/files/webform/HD-Player-Helper.pdf http://pzn.bv/?p=39376 https://wanoengineeringsystems.com/i-declone-2-9-3-crack-download-for-windows/ http://it-labx.ru/?p=59206 https://lucviet.com/windows-10-color-control-pc-windows-updated-2022-2/ https://secureservercdn.net/198.71.233.46/479.459.mvftpupload.com/wpcontent/uploads/2022/07/Hotel Invoice Template.pdf?time=1656907230 https://social.deospace.com/upload/files/2022/07/e4cNkP9tPtcHiPsZQish 04 053b4f73dfaab4735cb9 65ed61123cea file.pdf https://thepublic.id/silverlight-viewer-for-reporting-service-free-download-latest-2022/ http://ztauctions.com/?p=160931 https://briggsandforrester.co.uk/sites/default/files/webform/CrashPlan.pdf http://www.expo15online.com/advert/desktop-wallpaper-3-0-crack-free-download-for-windowsapril-2022/